Subject: Multi monitor support Posted by Didier on Tue, 25 May 2021 11:17:10 GMT View Forum Message <> Reply to Message

Hello,

Like many peaple now, I use two monitors.

When launching my app it opens on main screen : OK I then move the app to my secondary screen which is bigger When the app opens a window (a progress bar for example) it opens again on the main screen :?

Is there a way make these popup windows to open on the same screen where the application is running ?

Subject: Re: Multi monitor support Posted by Didier on Wed, 26 May 2021 07:24:15 GMT View Forum Message <> Reply to Message

I found how to get it right :)

My problem was linked to the way I open files : I dragndrop them in my app: so my app doesn't have focus when it starts reading the file (and creates the progress bar popup so it goes to ... another screen.

All I had to do is force focus on my app when receiving a file drop !

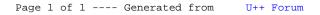